## Description

Subroutine EANLYZ fills the accumulator array for the portions of the base period outside the simulation period and then calls the display and statistical package driver subroutines.

## Calling Sequence

CALL EANLYZ (IMONTH, LMONTH, IDIFFY, NYRS, NBYRS, TSESP, MTSESP, PESP, MPESP, SPESP, MSPESP, A, MA, D, IWKLOC, NWORK)

## Argument List

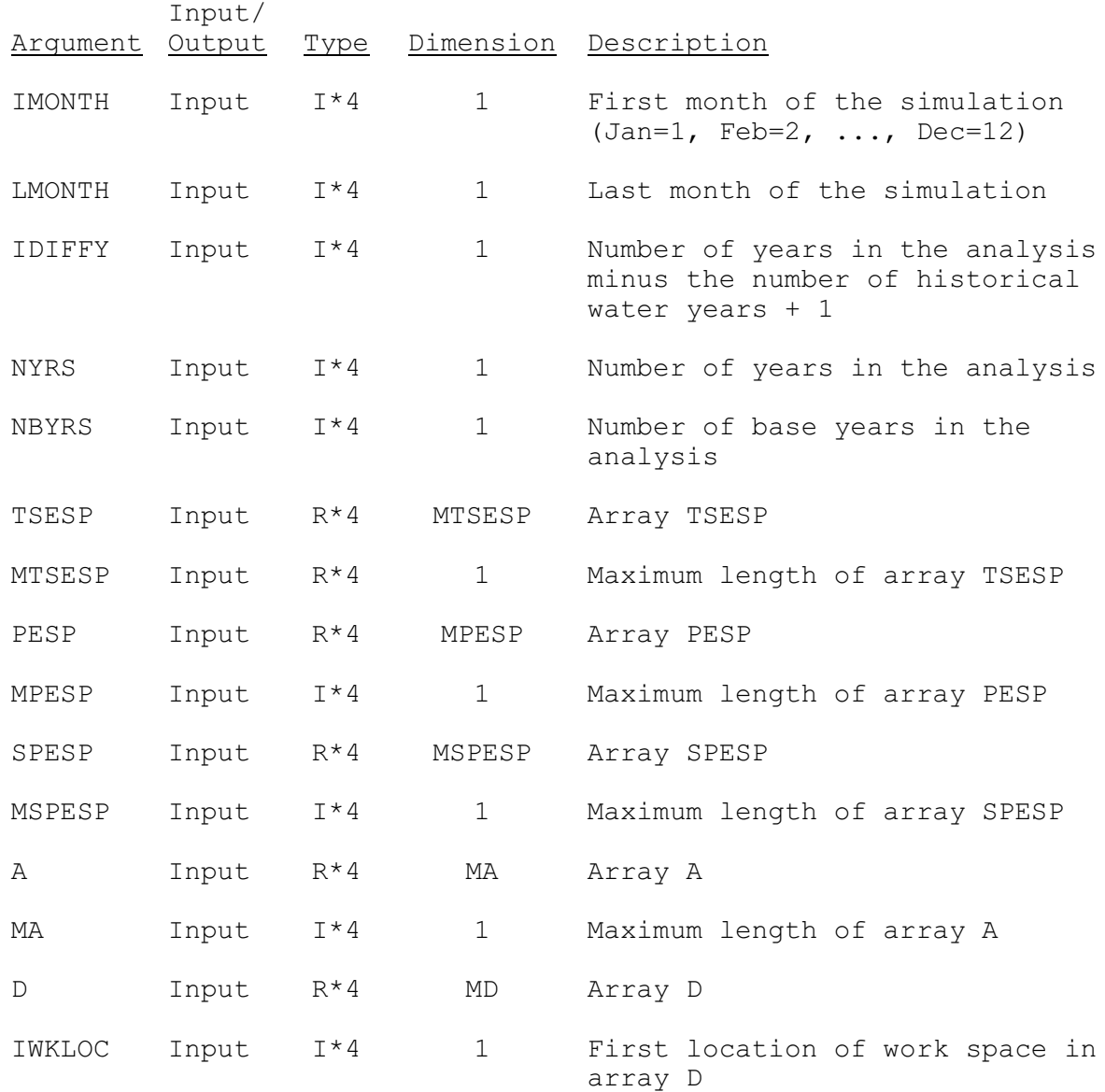

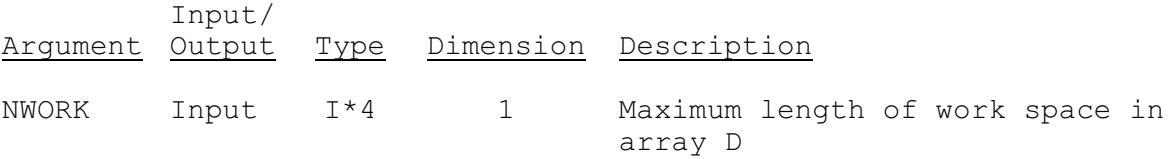